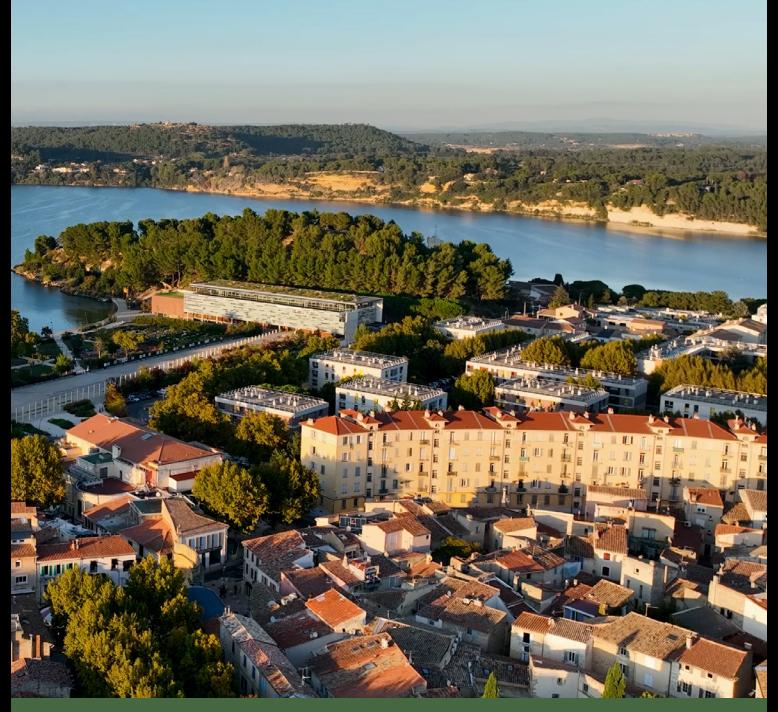

## Le service *Application du Droit des Sols (ADS)* de votre commune se dématérialise

Depuis le 1<sup>er</sup> janvier 2022, vous pouvez déposer des demandes d'autorisations d'urbanisme en ligne

Ce téléservice est 100% gratuit et disponible 7j/7, 24h/24

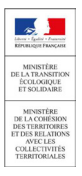

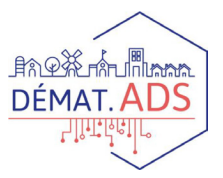

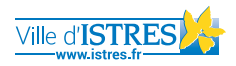

### Besoin de réaliser des travaux ? Déposez votre demande d'autorisation d'urbanisme en ligne ! Facile, rapide et écologique, accédez au *Guichet Unique* depuis notre site internet : istres.fr *1*

Rendez-vous dans l'onglet *« Ma mairie »* Puis à la rubrique *« Urbanisme »*

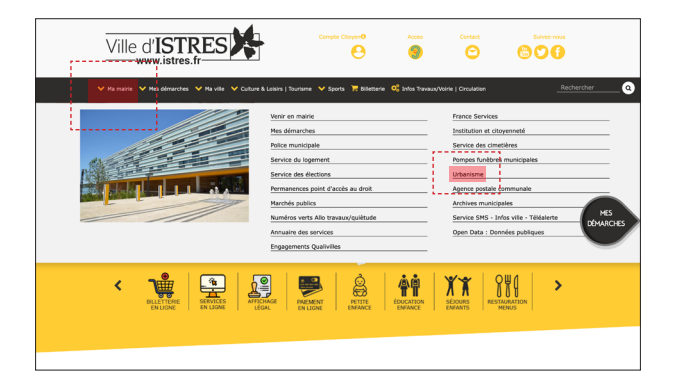

### Cliquez ensuite sur la vignette *« Autorisation d'urbanisme »*

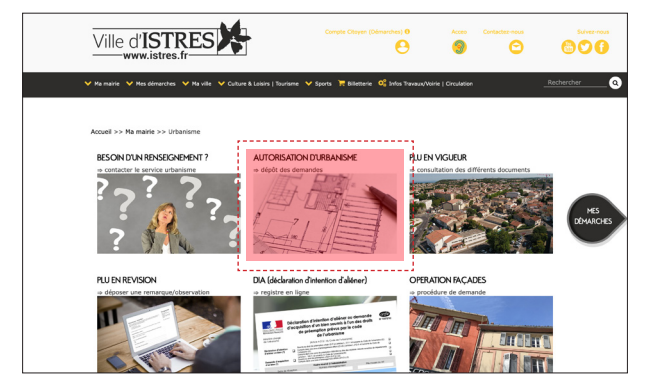

# Enfin, accédez au Guichet Unique grâce au lien : *2 « Je dépose mon dossier en ligne »*

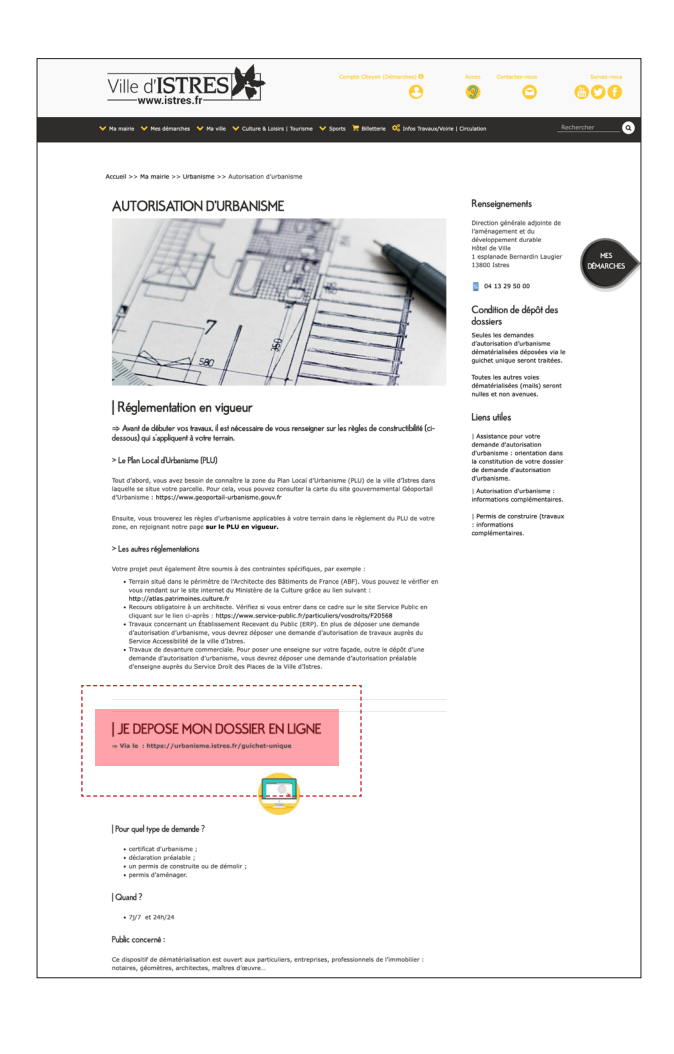

*Accèdez directement à la page du Guichet unique, en scannant ce QRCode*

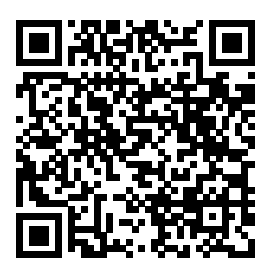

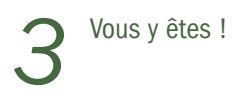

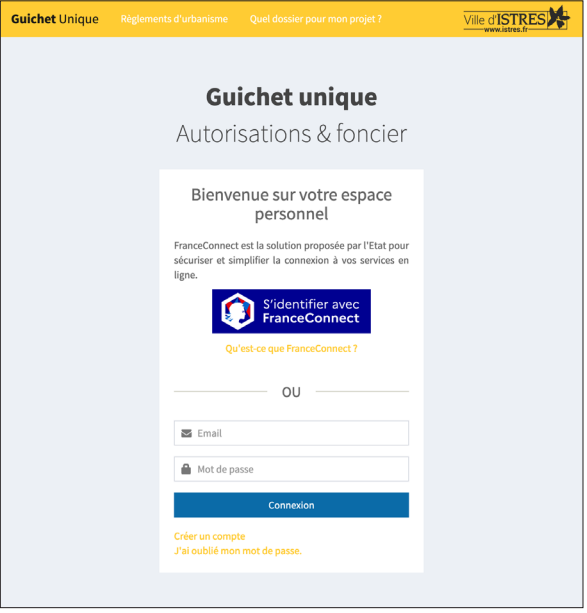

### Le Guichet unique

Pour votre 1ère connexion, pensez à créer votre compte si vous n'en avez pas déjà un.

Il vous faudra confirmer votre inscription en validant le lien envoyé sur votre boîte mail.

### Une fois sur votre espace personnel, vous pourrez :

- Déposer vos demandes d'autorisation d'urbanisme (déclaration préalable, permis de construire, permis d'aménager,…)
- Suivre l'état d'avancement de vos dossiers,
- Recevoir et échanger des documents à distance avec le service instructeur,
- Déposer des pièces complémentaires et autres déclarations,
- Demander l'accès numérique à vos dossiers (même ceux déposés par votre architecte ou en version papier)

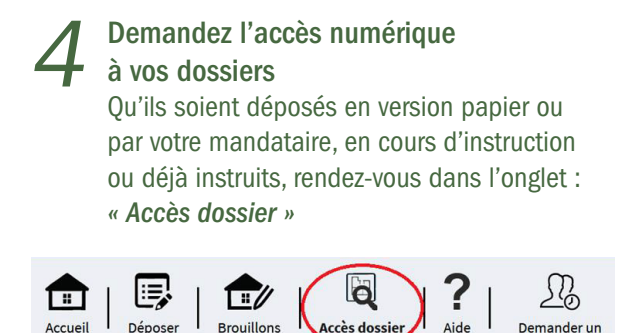

• Dans la zone numéro de dossier : Complétez le numéro de dossier en respectant strictement les espaces : *exemple : PC 013 047 22 G0001*

• Dans la zone type de demande : Sélectionnez *« Demande d'accès à un dossier par saisie de son code secret »*.

Dans la zone code secret : Recopiez le code secret de votre dossier présent sur votre récépissé de dépôt.

Enfin, cliquez sur *« Envoyer »* afin d'accéder à votre dossier directement sur la page *« Accueil »*.

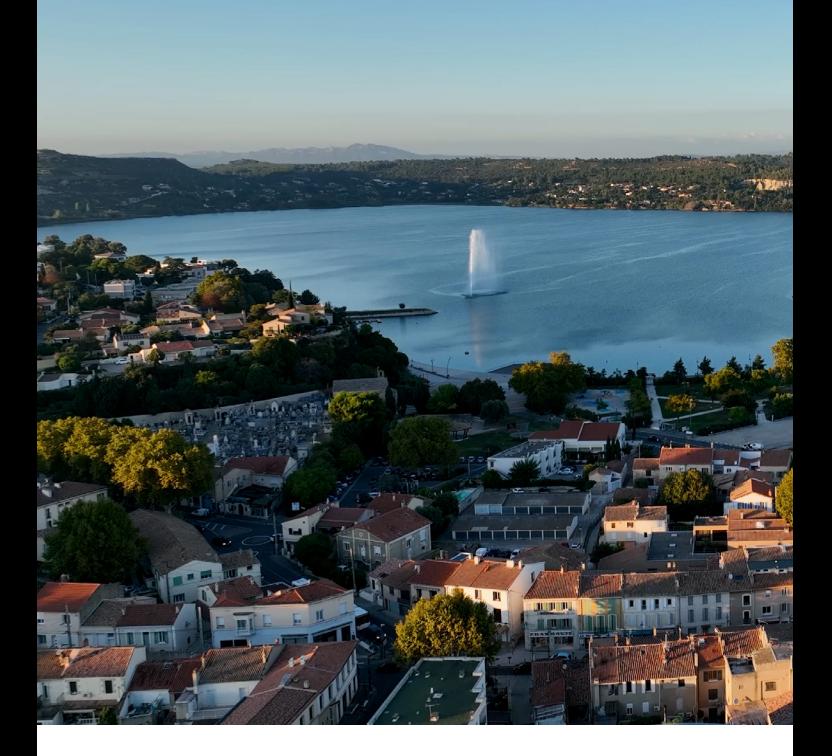

Contact : Service Application du Droit des Sols (ADS) Direction de l'Urbanisme Opérationnel Hôtel de Ville 1, esplanade Bernardin-Laugier 13800 ISTRES

Accueil téléphonique Du lundi au vendredi de 14h30 à 17h 04 13 29 59 80